## **EX:**

Write a script file that does the following:

i) Creates an array called DC\_data containing the following data pts:

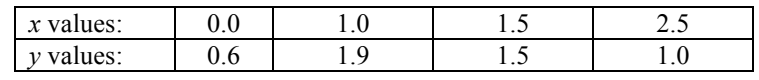

- ii) Plots the data pts as blue dots on an *x-y* plot.
- iii) Set the range of *x* values to –1 to 3 and the range of *y* values from 0 to 2.
- iv) Uses polyfit( ) to find a constant (zeroth order) fit for the data points in DC\_data.
- v) Show the constant line on the plot as a red line.

**SOL'N:** i) x\_values =  $[0, 1, 1.5, 2.5]$ ;

 $y_{\text{values}} = [0.6, 1.9, 1.5, 1.0];$ 

 $DC_data = [x_value; y_value];$ 

- ii) plot(x\_values, y\_values, 'b.')
- iii) axis([-1,3,0,2])
- $iv)$ a = polyfit(x\_values, y\_values, 0);
- v)  $y_f$  it = a \* ones(1,length(x\_values)); hold on plot(x\_values, y\_fit, 'r-') hold off